This notebook explores some simple one - dimensional examples cases of the general procedure described in: https://arxiv.org/abs/2111.05442

First we create some models (our name for toy MCs) which either do or don' t generate data which is translation invariant on the torus. Histograms of data produced with these models will shortly be displayed.

```
In[45]:= unifModel[] := RandomReal[]
In[46]:= lowModel[] := RandomReal[]^1.3
In[48]:= sineModel[] := Module[{x = RandomReal[], δ = 0.1},
       (While[RandomReal[] > (\delta \cos[3 \times 2 \pi x] + 1) / (1 + \delta), x = RandomReal[]];
        x)
      ]
In[49]:= genUnfilteredDatum[model_] := model[]
  Create some filters (inefficiencies in the detector, etc)
In[50]:= testFilter[x_] :=
     Which [x > 0.2 & x < 0.4, 0/10, x > 0.8 & x < 0.9, 2/10, True, 1]
In[51]:= nullFilter[x_] := 1
In[52]:= genFilteredDatum[model_, fil_] := Module[{x = genUnfilteredDatum[model]},
       (While[
         RandomReal[] > fil[x],
         x = genUnfilteredDatum[model]
        ]; x)
      ]
In[53]:= (* Here is a function that randomly
       transforms an object in a way such that p(a→b) =
      p(b→a) and that would leave the uniform distibution on [0,1] invariant *)
    wideTransform[x_] := Mod[x + RandomReal[], 1];
     narrowTransform[x_] := Mod[x + RandomReal[{-1 / 4, 1 / 4}], 1];
    veryNarrowTransform[x_] := Mod[x + RandomReal[{-1/100, 1/100}], 1];
```
### Some infrastructure ...

```
In[56]= genData[n_, model_, fil_] := Table[genFilteredDatum[model, fil], {i, 1, n}]
```

```
In[57]:= genFilteredDatumPair[model_, fil_, tfm_] :=
      Module[{x = genFilteredDatum[model, fil], y},
       (y = tfm[x];
        While[
         RandomReal[] > fil[y],
          ( x = genFilteredDatum[model, fil] ; y = tfm[x])
        ]; {x, y})
      ]
In[58]:= genFilteredDatumPairs[n_, model_, fil_, tfm_] :=
```

```
Table[genFilteredDatumPair[model, fil, tfm], {i, 1, n}]
```
### Finally: here is some data generated from the "uniform" model :

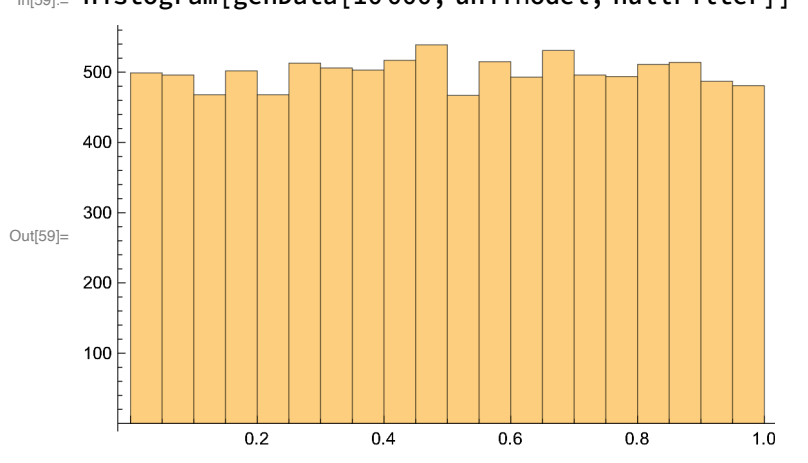

In[59]:= **Histogram[genData[10 000, unifModel, nullFilter]]**

Here is some data generated from a non-uniform model called the "lowModel" (because it is biased low) :

In[60]:= **Histogram[genData[10 000, lowModel, nullFilter]]**

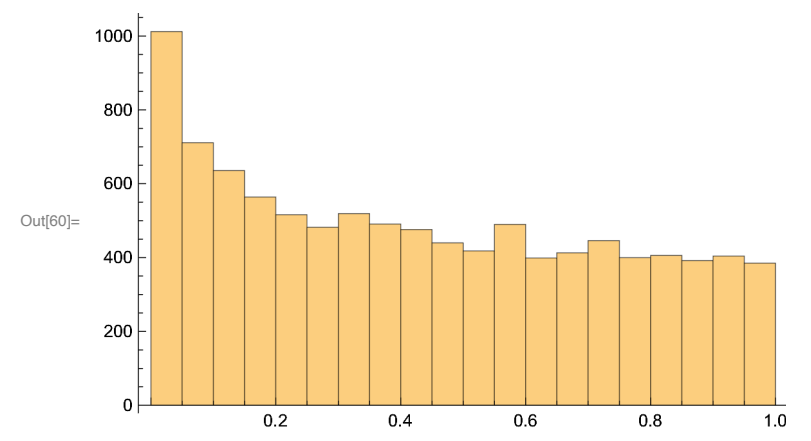

## Here is some data generated from a non-uniform model called the "sineModel" (because it has a sine or cos-like variation) :

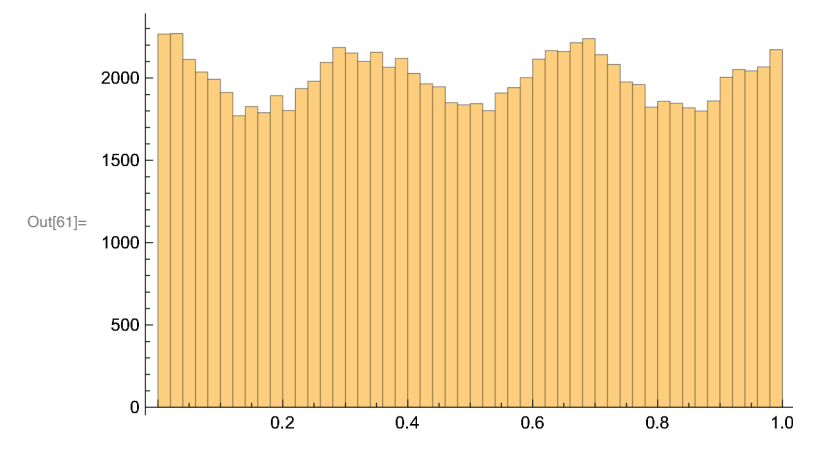

In[61]:= **Histogram[genData[100 000, sineModel, nullFilter], 50]**

Here is some data generated from the "uniform" model but taking our filter into account:

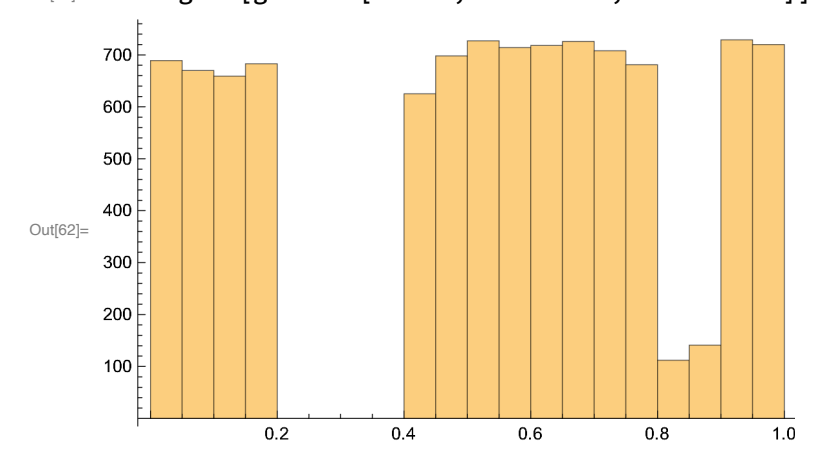

In[62]:= **Histogram[genData[10 000, unifModel, testFilter]]**

Here is some data generated from the "lowModel" taking our filter into account:

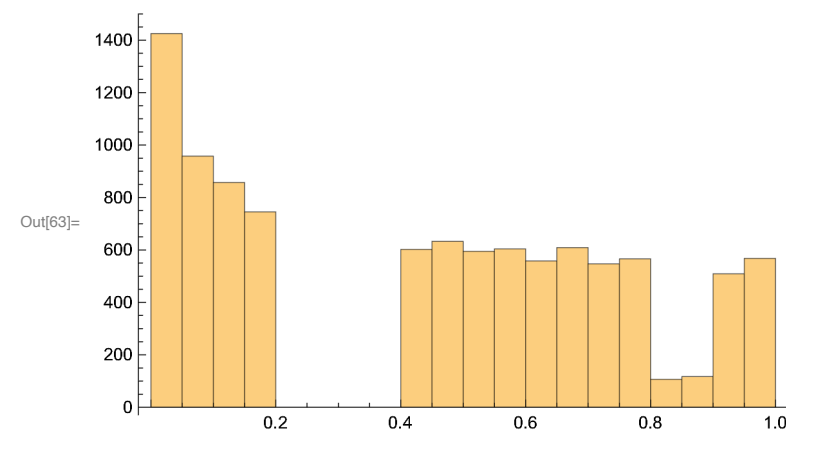

In[63]:= **Histogram[genData[10 000, lowModel, testFilter]]**

Here is some data generated from the "sineModel" taking our filter into account:

In[64]:= **Histogram[genData[10 000, sineModel, testFilter]]**

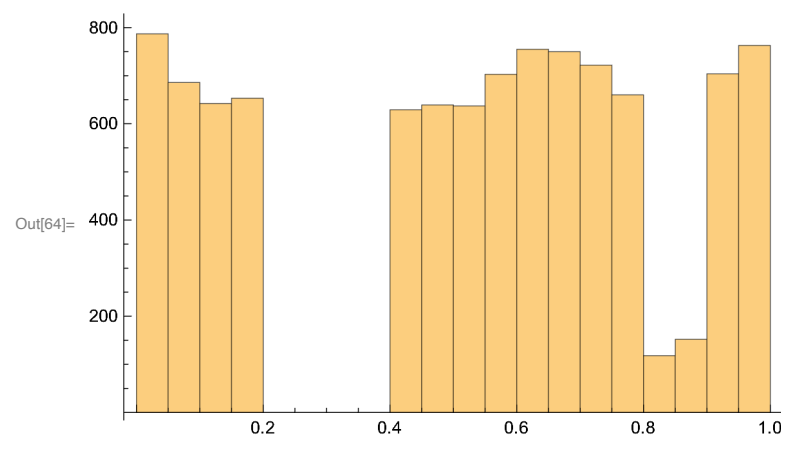

 "filtered datum pairs" are what you get by generating a data point x, filtering it, then transforming x to y, then applying the filter to the transformed point y . Here we throw the entire pair (x,y) away if the transformed event "y" fails the filter . In a more nuanced approach the event - pair could be retained but weighted according to the filter probability. Note that "y" is called " $x'$ " in the

# paper.

Check that uniform model's filtered (x) and filtered-transformed-filtered (y) distributions are THE SAME AS EACH OTHER (which is the sign of symmetry preservation in the original) when we use (say) the narrow transform:

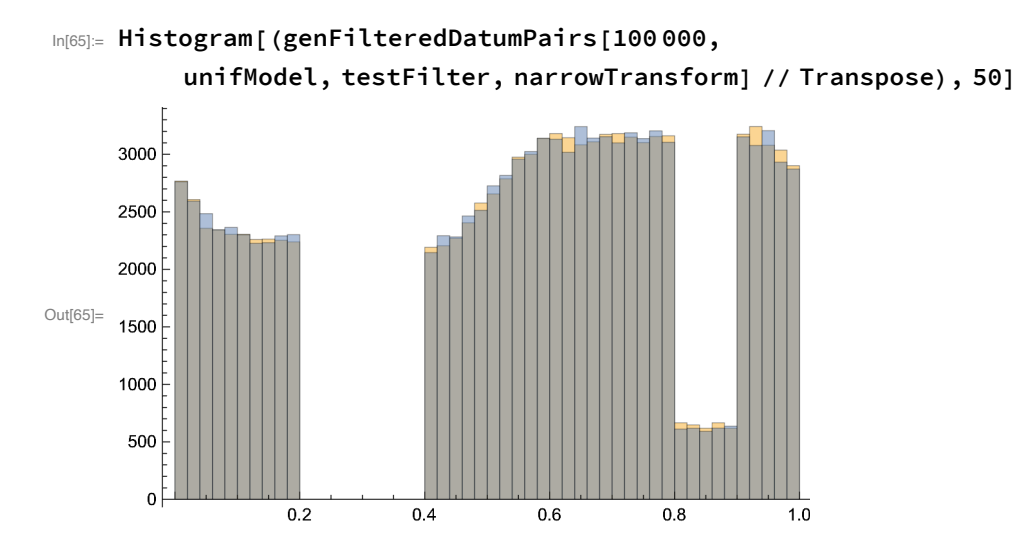

Check that uniform model's x and y distributions are also THE SAME AS EACH OTHER (which is the sign of symmetry preservation in the original) when we use (say) the wide transform:

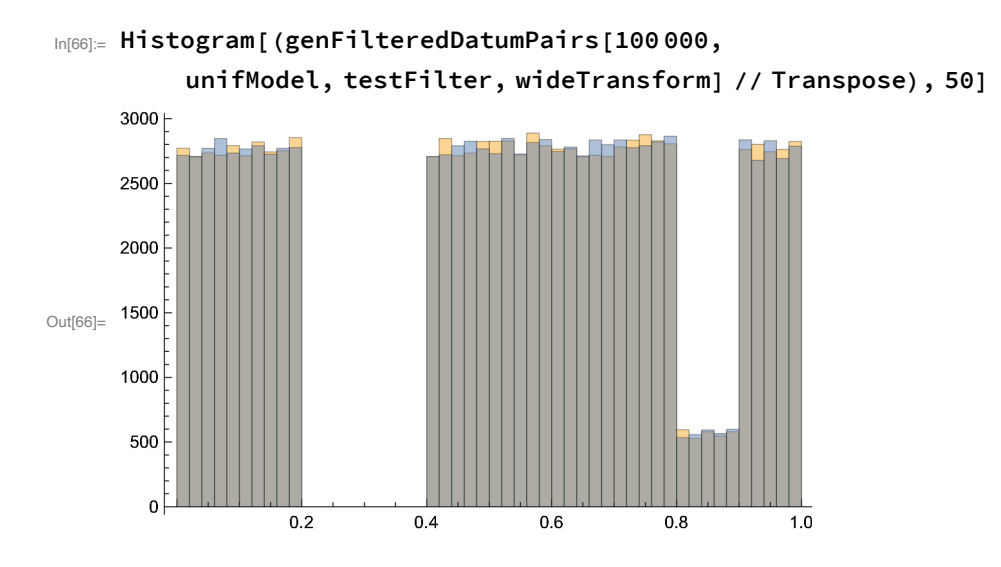

Check that low model x and y distributions are DIFFERENT TO EACH OTHER (which is the sign of symmetry violation in the original) when we use (say) the wide transform:

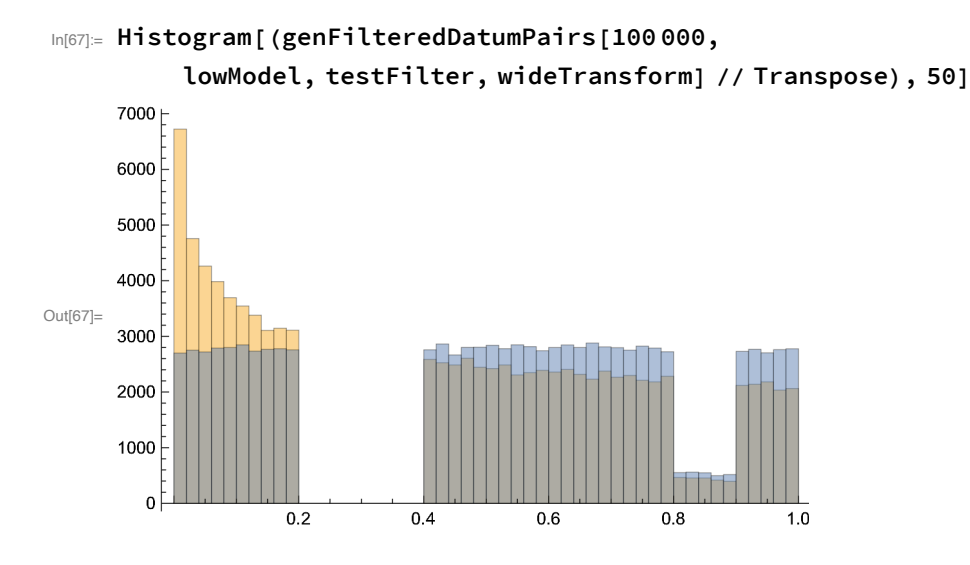

Let' s take the (log of the) ratio of the yellow histogram above to the blue histogram above and call it "betterZetaForLowWide" . This is only something we are generating for illustrative purposes in this notebook. In reality, no histogram ratio needs to be taken. Instead a neural net (or similar) would learn a good zeta for any given problem. Here we are sidestepping those Net shenanigans by creating a function that makes good zetas for us from some histograms of the data:

```
In[68]:= (
           removeZeroData[x_] := {x〚1〛, x〚2〛 /. {0 → 1}};
           extractGoodZeta[filteredDatumPairs_, bins_] :=
              Module[{n = Length[filteredDatumPairs], l1 =
                     removeZeroData[HistogramList[(filteredDatumPairs // Transpose)〚1〛, bins]],
                  l2 = removeZeroData[HistogramList[
                          (filteredDatumPairs // Transpose)〚2〛, bins]]
                },
                Interpolation[ {
                       Table[ ( \text{lll} \cdot \text{lll} \cdot \text{llLog[l1〚2〛 / l2〚2〛]
                     } // Transpose]
              ]
         )
```
#### In[69]:= **betterZetaForLowWide = extractGoodZeta[**

```
genFilteredDatumPairs[100 000, lowModel, testFilter, wideTransform], 50];
Plot[betterZetaForLowWide[x], {x, 0, 1}]
```
InterpolatingFunction: Input value {0.0000204286} lies outside the range of data in the interpolating function. Extrapolation will be used.

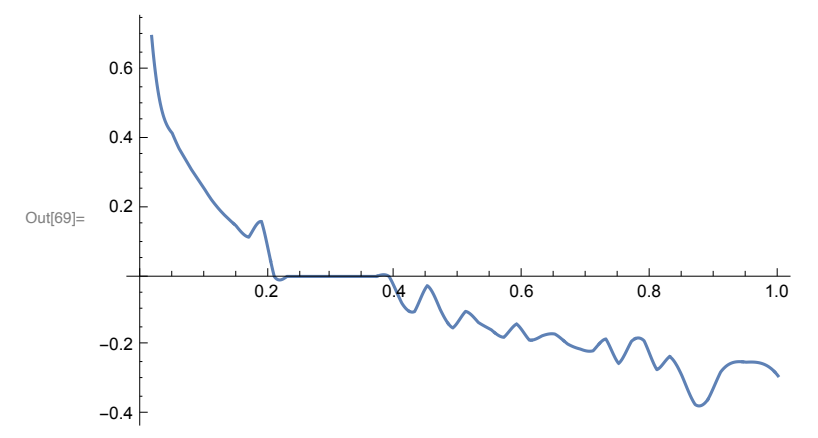

Check that sine model x and x' distributions are DIFFERENT TO EACH OTHER (which is the sign of symmetry violation in the original) when we use (say) the wide transform:

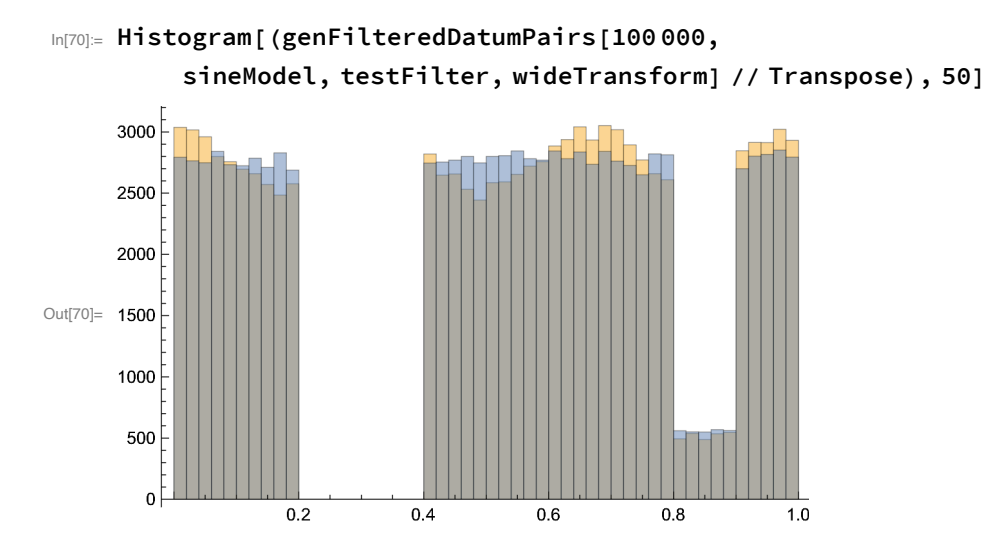

#### In[71]:= **betterZetaForSineWide = extractGoodZeta[**

```
genFilteredDatumPairs[1 000 000, sineModel, testFilter, wideTransform], 50];
Plot[betterZetaForSineWide[x], {x, 0, 1}]
```
InterpolatingFunction: Input value {0.0000204286} lies outside the range of data in the interpolating function. Extrapolation will be used.

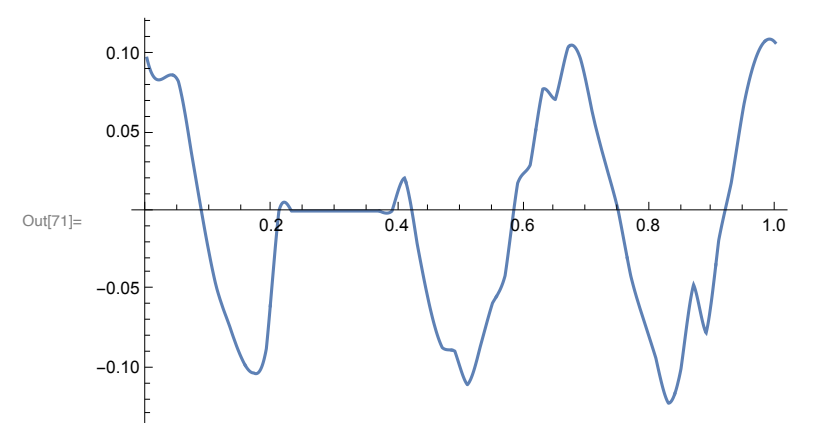

Check that low model x and x' distributions are DIFFERENT TO EACH OTHER (which is the sign of symmetry violation in the original) when we use (say) the narrow transform:

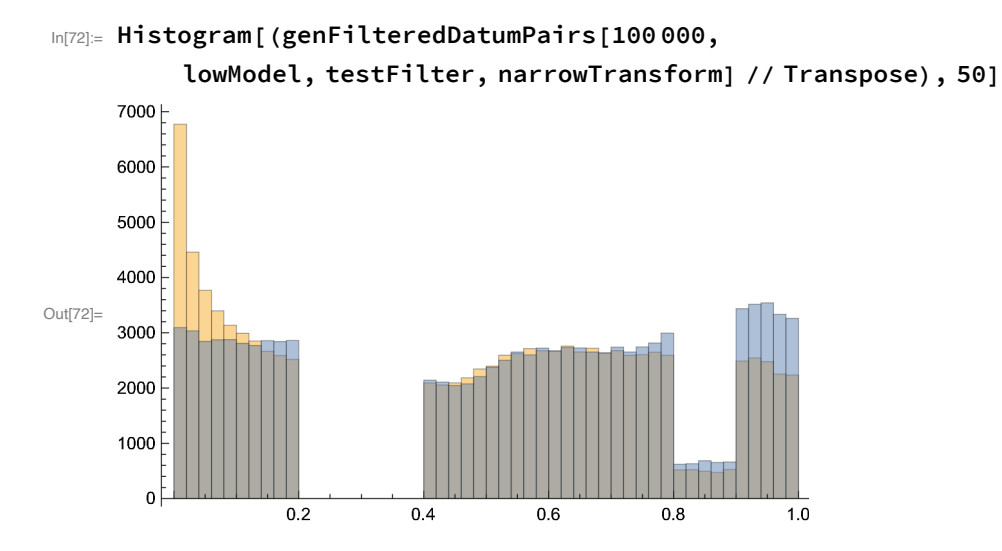

Check that low model x and x' distributions are DIFFERENT TO EACH OTHER (which is the sign of symmetry violation in the original) when we use (say) the very narrow transform:

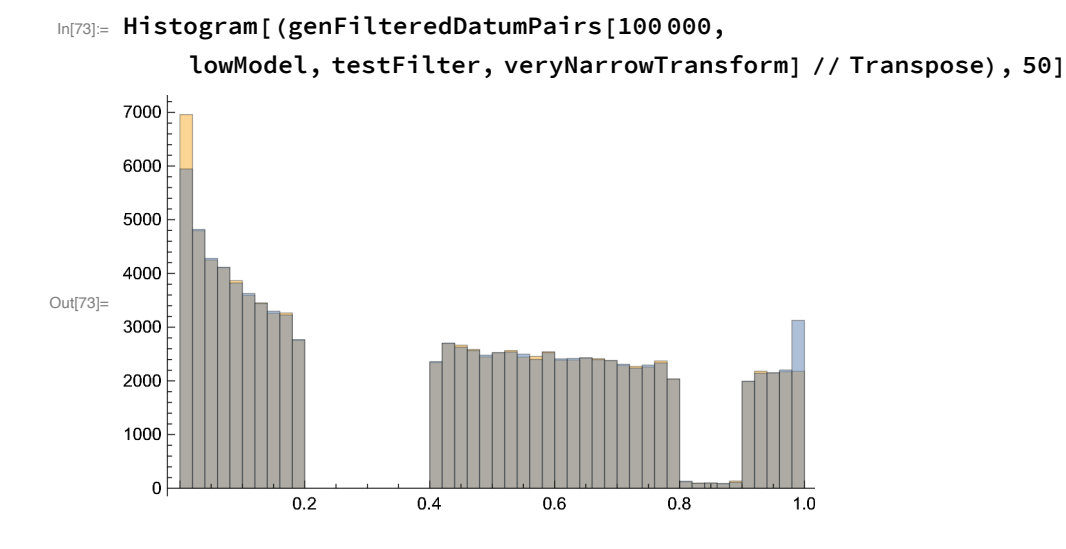

Could compare histograms, but that requires binning, etc . Better to work on the pairs themselves

```
In[86]:= controlZeta[event_] := 1
```

```
In[74]:= dumbZeta[event_] := If[event < 0.3, 1, -1]
      (* In reality one should get a neural net (or similar) to optimise Zeta
         to make it super-terrific at testing for symmetry violatioin. The
         example here is not trained at all but (by eye) has some hope ... *)
In[75]:= whichIsRealForOneEventPair[eventPair_, zeta_] :=
      zeta[eventPair〚1〛] - zeta[eventPair〚2〛]
In[76]:= whichIsRealForEventPairs[eventPairs_, zeta_] := Table[
       whichIsRealForOneEventPair[eventPairs〚i〛, zeta], {i, 1, Length[eventPairs]}]
In [77]:= stats [x_ ] := Module [\{m = Mean[x], s = StandardDeviation[x], n = Length[x]\},{
        {"Standard Deviation", s},
        {"Mean", m},
        {"Mean uncertainty", s / Sqrt[n]},
        {"Sigmas mean is from zero", m / (s / Sqrt[n])}
       }
     ]
```
## Check mean of zeta is NOT significantly different from zero when underlying model is UNIFORM:

#### In[78]:= **whichIsRealForEventPairs[genFilteredDatumPairs[100 000, unifModel, testFilter, wideTransform], dumbZeta] // stats // N // TableForm**

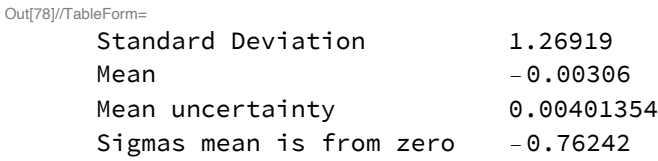

### Repeating same check for a different zeta is NOT significantly different from zero when underlying model is UNIFORM:

- In[79]:= **whichIsRealForEventPairs[genFilteredDatumPairs[100 000, unifModel, testFilter, wideTransform], betterZetaForLowWide] // stats // N // TableForm**
	- InterpolatingFunction: Input value {0.00324314} lies outside the range of data in the interpolating function. Extrapolation will be used.
	- InterpolatingFunction: Input value {0.00971032} lies outside the range of data in the interpolating function. Extrapolation will be used.
	- InterpolatingFunction: Input value {0.00537926} lies outside the range of data in the interpolating function. Extrapolation will be used.

General: Further output of InterpolatingFunction::dmval will be suppressed during this calculation.

Out[79]//TableForm=

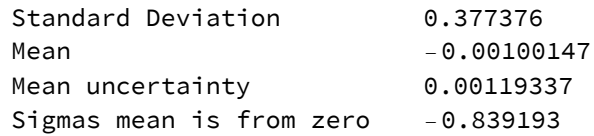

Check mean of zeta IS significantly different from zero when underlying model is NON-UNIFORM : (Note that as zeta is not properly trained, the real evidence for symm violation should be even greater)

- In[80]:= **whichIsRealForEventPairs[genFilteredDatumPairs[100 000, lowModel, testFilter, wideTransform], betterZetaForLowWide] // stats // N // TableForm**
	- InterpolatingFunction: Input value {0.00739024} lies outside the range of data in the interpolating function. Extrapolation will be used.
	- InterpolatingFunction: Input value {0.997438} lies outside the range of data in the interpolating function. Extrapolation will be used.
	- InterpolatingFunction: Input value {0.00492533} lies outside the range of data in the interpolating function. Extrapolation will be used.

**General:** Further output of InterpolatingFunction::dmval will be suppressed during this calculation.

Out[80]//TableForm=

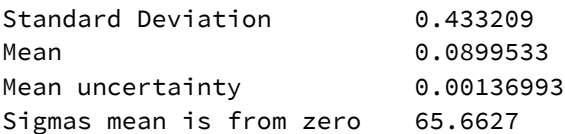

Check mean of zeta IS significantly different from zero when underlying model is NON-UNIFORM : (Note that as testZeta is not properly trained - zeta here is cruder than previous guessr)

### In[81]:= **whichIsRealForEventPairs[genFilteredDatumPairs[100 000, lowModel,**

**testFilter, wideTransform], dumbZeta] // stats // N // TableForm**

Out[81]//TableForm=

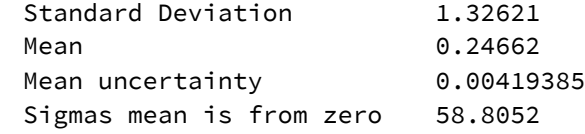

Similar check to above, but using the narrow transform rather than the wide transform. Note that the evidence for symmetry violation is smaller:

In[82]:= **whichIsRealForEventPairs[genFilteredDatumPairs[100 000, lowModel, testFilter, narrowTransform], dumbZeta] // stats // N // TableForm**

Out[82]//TableForm=

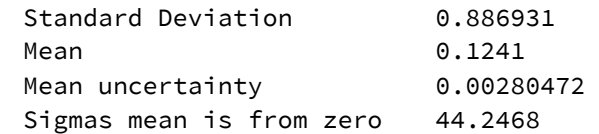

### And for a VERY narrow transform the evidence is smaller still ....

In[83]:= **whichIsRealForEventPairs[genFilteredDatumPairs[100 000, lowModel,**

**testFilter, veryNarrowTransform], dumbZeta] // stats // N // TableForm**

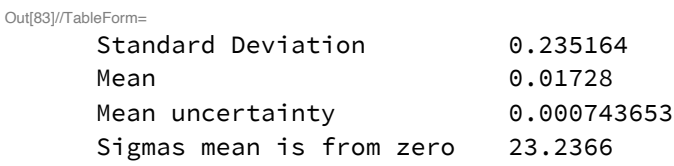

... so wide transforms are good .

# Can we see non - uniformity in the Sine model?

Control: should see nothing at all using the control zeta:

In[87]:= **whichIsRealForEventPairs[genFilteredDatumPairs[100 000, sineModel, testFilter, wideTransform], controlZeta] // stats // N // TableForm**

1<br>- **Power:** Infinite expression 0 encountered.

Infinity: Indeterminate expression 0 ComplexInfinity encountered.

Out[87]//TableForm=

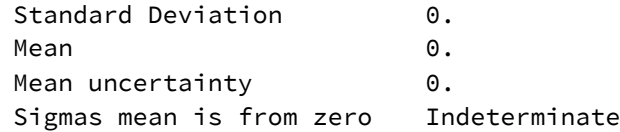

### Evidence is very weak using the dumb zeta: (this is expected)

In[84]:= **whichIsRealForEventPairs[genFilteredDatumPairs[100 000, sineModel, testFilter, wideTransform], dumbZeta] // stats // N // TableForm**

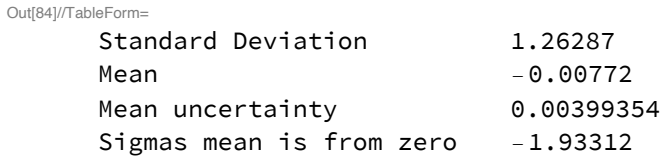

## But (as expected) evidence is much stronger using a better trained zeta (albeit here created by cheat rather than by Neural Net or actual training process):

#### In[85]:= **whichIsRealForEventPairs[genFilteredDatumPairs[100 000, sineModel, testFilter, wideTransform], betterZetaForSineWide] // stats // N // TableForm**

- InterpolatingFunction: Input value {0.994032} lies outside the range of data in the interpolating function. Extrapolation will be used.
- InterpolatingFunction: Input value {0.992071} lies outside the range of data in the interpolating function. Extrapolation will be used.
- InterpolatingFunction: Input value {0.990863} lies outside the range of data in the interpolating function. Extrapolation will be used.

General: Further output of InterpolatingFunction::dmval will be suppressed during this calculation.

Out[85]//TableForm=

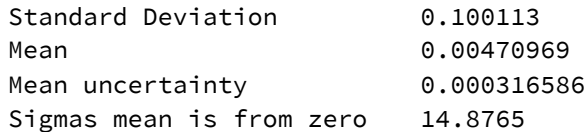